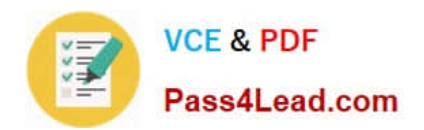

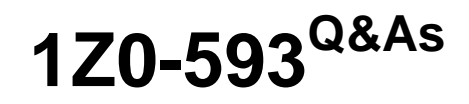

Oracle Real Application Clusters 11g Essentials

# **Pass Oracle 1Z0-593 Exam with 100% Guarantee**

Free Download Real Questions & Answers **PDF** and **VCE** file from:

**https://www.pass4lead.com/1Z0-593.html**

100% Passing Guarantee 100% Money Back Assurance

Following Questions and Answers are all new published by Oracle Official Exam Center

**C** Instant Download After Purchase

**83 100% Money Back Guarantee** 

- 365 Days Free Update
- 800,000+ Satisfied Customers

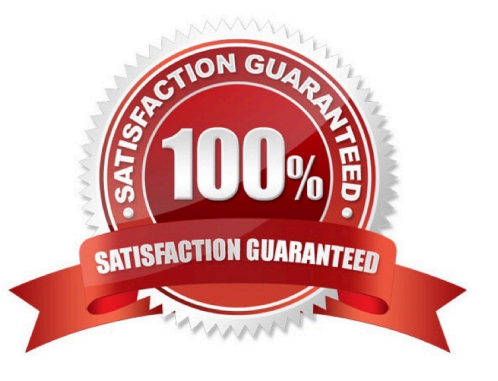

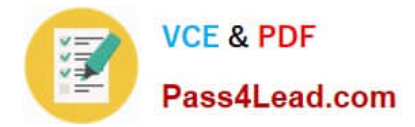

#### **QUESTION 1**

You are running ASMCMD in a non Interactive mode. Which statement is correct?

- A. After the specified command has run, you are returned to the ASMCMD prompt.
- B. You cannot run scripts in non Interactive mode ASMCMD
- C. You can have arguments when running ASMCMD in non-interactive mode
- D. You always run ASMCMD from the ASM home directory when running in non-interactive mode

Correct Answer: A

In noninteractive mode, you run a single ASMCMD command by including the command and command options on the command line when invoking ASMCMD. ASMCMD runs the command, generates output if any, and then exits.

#### Incorrect:

Not B: The noninteractive mode is especially useful for running scripts.

### **QUESTION 2**

Which three items can be stored on the ACFS (Oracle ASM Cluster File System)?

- A. Oracle Database Homes (shared home approach)
- B. Any type of application-related configuration or log files
- C. The Oracle Grid Infrastructure Home
- D. Oracle Backup Sets (RMAN backup sets)

Correct Answer: ABD

Oracle ASM Cluster File System (ACFS) is a general purpose cluster file system implemented as part of ASM. It can be used to store almost anything, including the database executables. The only things that should not be stored in ACFS are the Grid Infrastructure home and any Oracle files that can be directly stored in Oracle ASM.

Reference: Oracle ASM Cluster File Systems (ACFS) in Oracle Database 11g Release 2

#### **QUESTION 3**

Which two statements about ASM paths and file names are correct?

- A. Absolute paths must begin from the root directory of the server.
- B. Relative paths start from the Grid Infrastructure home directory.
- C. When an Oracle ASM file is created with an alias file name, you can access the file with either name.

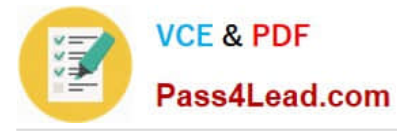

D. Absolute paths can access a file or directory regardless of the current directory.

Correct Answer: CD

C: Alias names, or aliases, are intended to provide a more user-friendly means of referring to Oracle ASM files, rather than using the system-generated filenames.

You can create an alias for a file when you create it in the database, or you can add an alias to an existing file using the ADD ALIAS clause of the ALTER DISKGROUP statement. You can create an alias in any system-generated or usercreated Oracle ASM directory. An alias must include the disk group name; you cannot create an alias at the root level  $(+).$ 

#### **QUESTION 4**

Which option should you use to find out if the Oracle Inventory directory exists in a Linux/UNIX environment?

- A. # show /etc/oraInst.loc
- B. # more /etc/oraInst.loc
- C. # more /etc/oraInst
- D. # more oraInst.loc
- Correct Answer: B

When you install Oracle software on the system for the first time, the Installer creates the oraInst.loc file. This file identifies the name of the Oracle Inventory group and the path of the Oracle Inventory directory. To determine whether the Oracle Inventory group exists, enter the following command:

# more /etc/oraInst.loc

#### **QUESTION 5**

Which two actions do you need to take in order to start up Oracle Grid Infrastructure automatically on boot?

- A. If Oracle Grid Infrastructure was disabled on a node, use "crsctl enable crs" to enable the automatic startup.
- B. Add the daemons to the system startup list.
- C. Nothing. By default, Oracle Grid Infrastructure is set up to start automatically on server boot.
- D. You must start clusterware daemons with individual commands in a batch file.

Correct Answer: AC

We can use crsctl commands as follows to enable and disable the startup of the Oracle Clusterware daemons. Run the following command to enable startup for all of the Oracle Clusterware daemons:

crsctl enable crs

Run the following command to disable the startup of all of the Oracle Clusterware daemons:

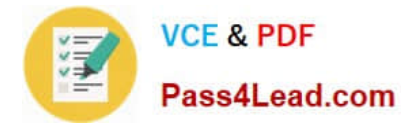

crsctl disable crs

[Latest 1Z0-593 Dumps](https://www.pass4lead.com/1Z0-593.html) [1Z0-593 Study Guide](https://www.pass4lead.com/1Z0-593.html) [1Z0-593 Exam Questions](https://www.pass4lead.com/1Z0-593.html)

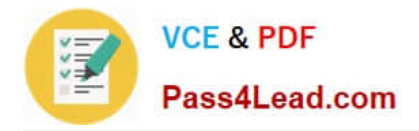

To Read the Whole Q&As, please purchase the Complete Version from Our website.

# **Try our product !**

100% Guaranteed Success 100% Money Back Guarantee 365 Days Free Update Instant Download After Purchase 24x7 Customer Support Average 99.9% Success Rate More than 800,000 Satisfied Customers Worldwide Multi-Platform capabilities - Windows, Mac, Android, iPhone, iPod, iPad, Kindle

We provide exam PDF and VCE of Cisco, Microsoft, IBM, CompTIA, Oracle and other IT Certifications. You can view Vendor list of All Certification Exams offered:

### https://www.pass4lead.com/allproducts

## **Need Help**

Please provide as much detail as possible so we can best assist you. To update a previously submitted ticket:

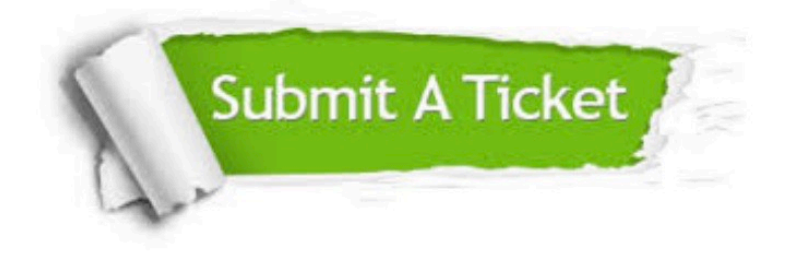

#### **One Year Free Update**

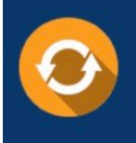

Free update is available within One fear after your purchase. After One Year, you will get 50% discounts for updating. And we are proud to .<br>poast a 24/7 efficient Customer Support system via Email

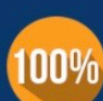

**Money Back Guarantee** To ensure that you are spending on

quality products, we provide 100% money back guarantee for 30 days from the date of purchase

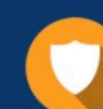

#### **Security & Privacy**

We respect customer privacy. We use McAfee's security service to provide you with utmost security for vour personal information & peace of mind.

Any charges made through this site will appear as Global Simulators Limited. All trademarks are the property of their respective owners. Copyright © pass4lead, All Rights Reserved.